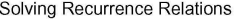

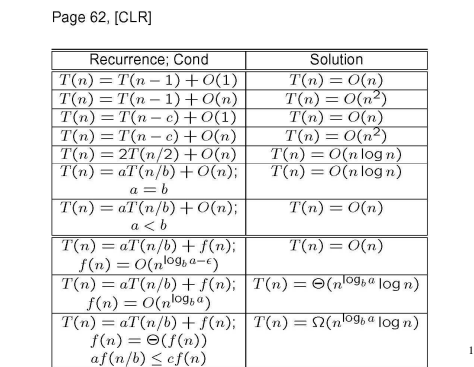

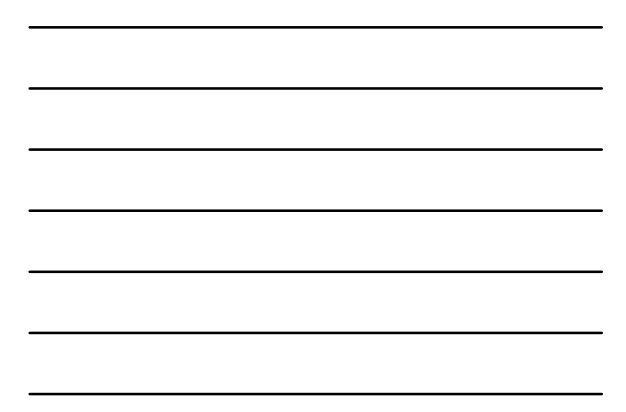

## 9/6/05 COT 5407 2 Sorting • Input is a list of n items that can be compared. • Output is an ordered list of those n items. • Fundamental problem that has received a lot of attention over the years. Used in many applications. • Scores of different algorithms exist. • Task: To compare algorithms – On what bases? • Time • Space • Other

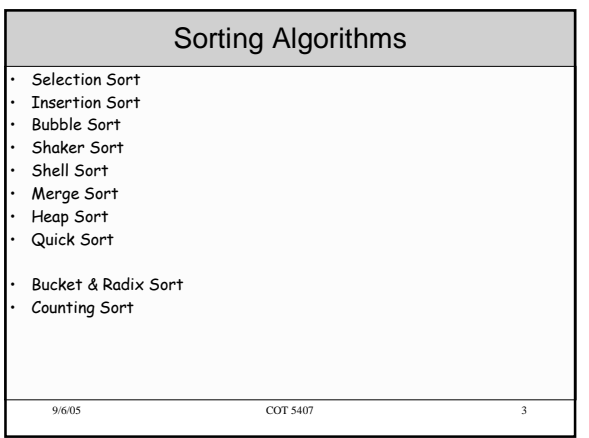

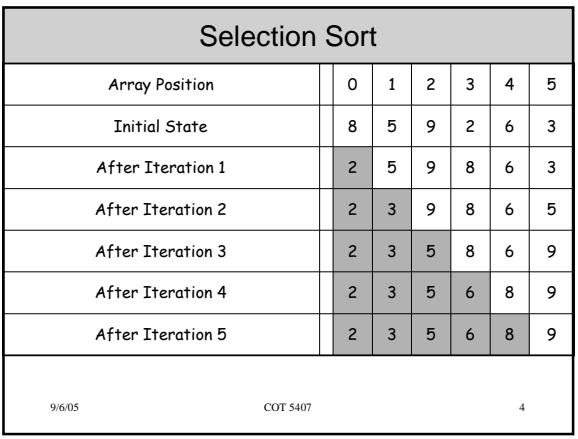

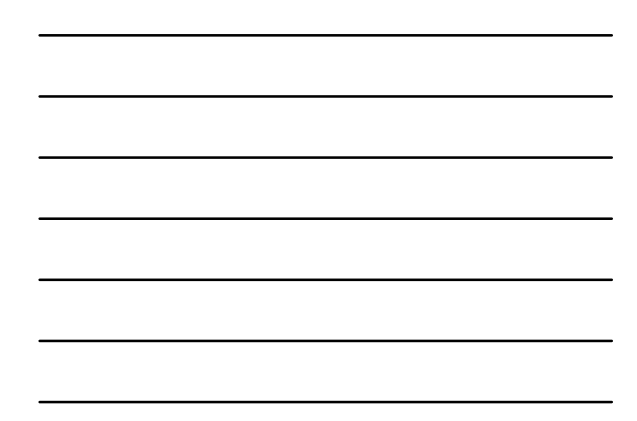

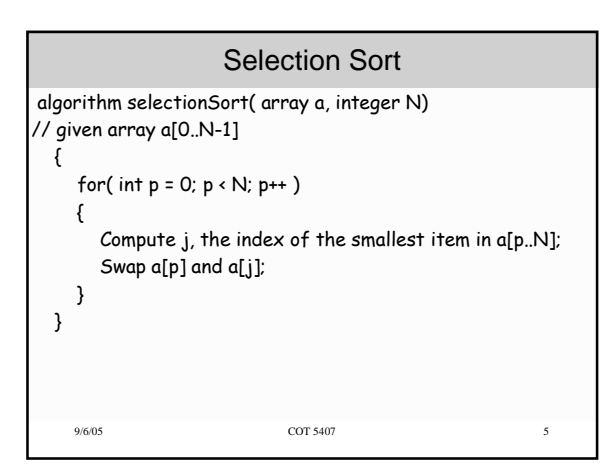

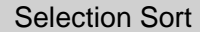

```
9/6/05 COT 5407 6
algorithm selectionSort( array a, integer N)
// given array a[0..N-1]
  {
    for( int p = 0; p \cdot N-1; p++)
    { // Compute j, the index of the smallest item in a[p..N];
     j = p;
     for (int m = p+1; p < N; p++)if (a[m] \cdot a[j]) then j = m;
       // Swap a[p] and a[j];
      temp = a[p]; a[p] = a[j]; a[j] =temp;
    }
 }
```
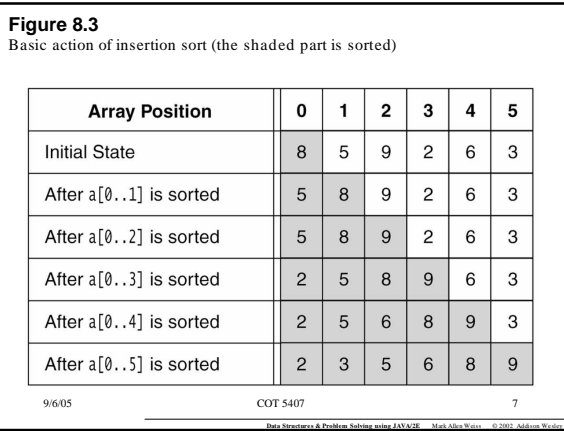

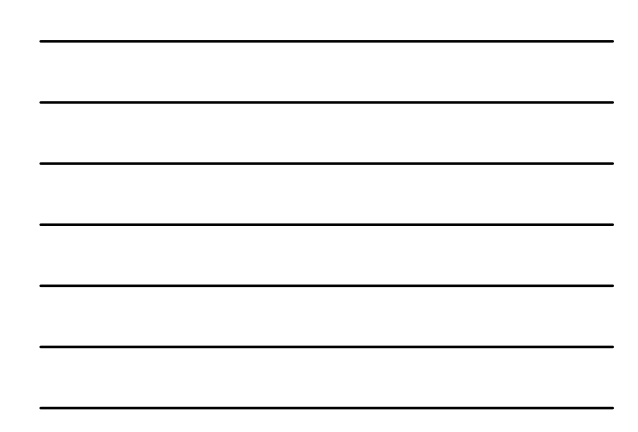

**Figure 8.4** A closer look at the action of insertion sort (the dark shading indicates the sorted area; the light shading is where the new element was placed).

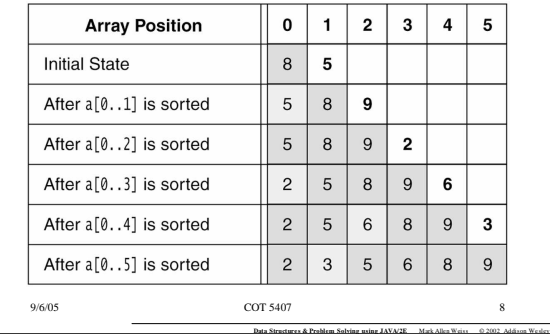

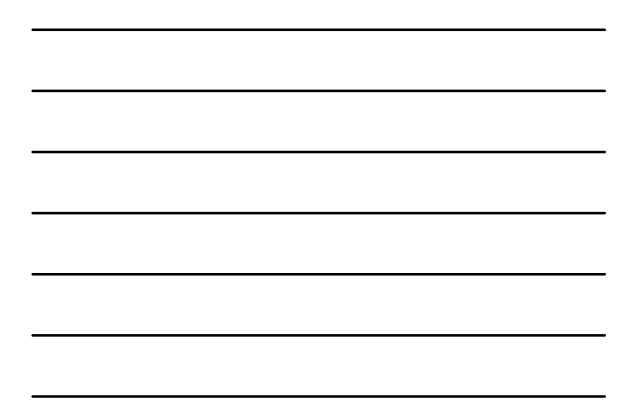

## Insertion Sort

```
9/6/05 COT 5407 9
algorithm insertionSort( array a, integer N)
// given array a[0..N-1]
 {
    for( int p = 1; p < N; p++ )
    { // insert a[p] in its right location
      temp = a[p];
      int j = p;
     while (j > 0 && temp < a[j-1])
            a[j] = a[j-1];
            j = j-1;
       a[j] = temp;
   }
 }
```